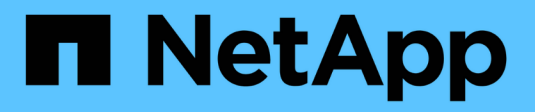

## **Überlegungen zu Storage-Nodes**

StorageGRID 11.8

NetApp May 10, 2024

This PDF was generated from https://docs.netapp.com/de-de/storagegrid-118/maintain/considerationsfor-decommissioning-storage-nodes.html on May 10, 2024. Always check docs.netapp.com for the latest.

# **Inhalt**

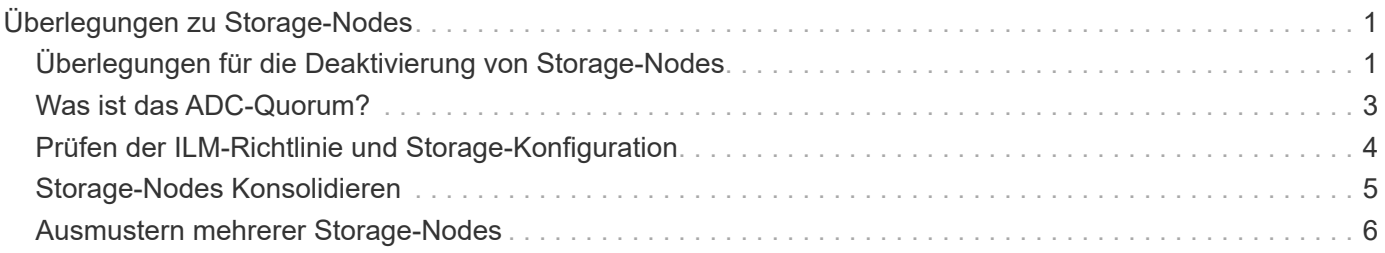

# <span id="page-2-0"></span>**Überlegungen zu Storage-Nodes**

## <span id="page-2-1"></span>**Überlegungen für die Deaktivierung von Storage-Nodes**

Überlegen Sie vor dem Stilllegen eines Storage-Node, ob Sie stattdessen den Node klonen können. Wenn Sie den Node dann stilllegen, prüfen Sie, wie StorageGRID während der Stilllegung Objekte und Metadaten managt.

#### **Zeitpunkt zum Klonen eines Node, anstatt ihn stillzulegen**

Wenn Sie einen älteren Storage-Node der Appliance durch eine neuere oder größere Appliance ersetzen möchten, sollten Sie das Klonen des Appliance-Node erwägen, anstatt eine neue Appliance in einer Erweiterung hinzuzufügen, und dann die alte Appliance stillzulegen.

Durch das Klonen von Appliance-Nodes können Sie vorhandene Appliance-Nodes einfach durch eine kompatible Appliance am selben Standort in StorageGRID ersetzen. Beim Klonen werden alle Daten auf die neue Appliance übertragen, die neue Appliance wird in Betrieb genommen und die alte Appliance wird vorab installiert.

Sie können einen Appliance-Node klonen, wenn Sie Folgendes benötigen:

- Ersetzen Sie ein Gerät, das das Ende der Lebensdauer erreicht hat.
- Aktualisieren Sie einen vorhandenen Node, um von verbesserter Appliance-Technologie zu profitieren.
- Erhöhen Sie die Grid-Storage-Kapazität, ohne die Anzahl der Storage-Nodes in Ihrem StorageGRID System zu ändern.
- Verbessern Sie die Storage-Effizienz, zum Beispiel durch Ändern des RAID-Modus.

Siehe ["Klonen von Appliance-Nodes: Übersicht"](https://docs.netapp.com/us-en/storagegrid-appliances/commonhardware/how-appliance-node-cloning-works.html) Entsprechende Details.

#### **Überlegungen zu verbundenen Storage-Nodes**

Prüfen Sie die Überlegungen bei der Stilllegung eines verbundenen Storage-Node.

- Sie sollten nicht mehr als 10 Storage-Nodes in einem einzigen Decommission-Node-Verfahren außer Betrieb nehmen.
- Das System muss immer genügend Storage Nodes enthalten, um die betrieblichen Anforderungen zu erfüllen, einschließlich des ["ADC-Quorum"](#page-4-0) Und die aktive ["ILM-Richtlinie".](#page-5-0) Um diese Einschränkung zu erfüllen, müssen Sie möglicherweise einen neuen Storage-Node zu einem Erweiterungsvorgang hinzufügen, bevor Sie einen vorhandenen Storage-Node stilllegen können.

Gehen Sie mit Vorsicht vor, wenn Sie Storage-Nodes in einem Grid stilllegen, das rein softwarebasierte Metadaten-Nodes enthält. Wenn Sie alle Knoten außer Betrieb nehmen, die für den Speicher *sowohl* Objekte als auch Metadaten konfiguriert sind, wird die Fähigkeit zum Speichern von Objekten aus dem Raster entfernt. Siehe ["Typen von Storage-Nodes"](https://docs.netapp.com/de-de/storagegrid-118/primer/what-storage-node-is.html#types-of-storage-nodes) Weitere Informationen zu nur Metadaten-Storage-Nodes.

• Wenn Sie einen Storage Node entfernen, werden große Mengen an Objektdaten über das Netzwerk übertragen. Obwohl diese Übertragungen keine Auswirkungen auf den normalen Systembetrieb haben sollten, können sie sich auf die gesamte vom StorageGRID System verbrauchte Netzwerkbandbreite auswirken.

- Aufgaben für die Deaktivierung von Storage-Nodes haben eine niedrigere Priorität als Aufgaben, die mit normalen Systemvorgängen verbunden sind. Dadurch wird die Ausmusterung normale StorageGRID Systemvorgänge nicht beeinträchtigt und es muss keine Zeit für die Inaktivität des Systems eingeplant werden. Da die Ausmusterung im Hintergrund erfolgt, ist es schwierig zu schätzen, wie lange der Vorgang dauert. Im Allgemeinen erfolgt die Ausmusterung von Storage-Nodes schneller, wenn das System still ist oder nur ein Storage-Node gleichzeitig entfernt wird.
- Es kann Tage oder Wochen dauern, bis ein Storage-Node außer Betrieb gesetzt wurde. Planen Sie dieses Verfahren entsprechend. Der Prozess zur Deaktivierung sorgt zwar dafür, dass der Betrieb des Systems nicht beeinträchtigt wird, aber weitere Verfahren werden möglicherweise eingeschränkt. Im Allgemeinen sollten geplante System-Upgrades oder -Erweiterungen durchgeführt werden, bevor Grid-Nodes entfernt werden.
- Wenn Sie beim Entfernen von Storage Nodes einen weiteren Wartungsvorgang durchführen müssen, können Sie dies tun ["Unterbrechen Sie den Stilllegungsvorgang"](https://docs.netapp.com/de-de/storagegrid-118/maintain/pausing-and-resuming-decommission-process-for-storage-nodes.html) Und nehmen Sie sie nach Abschluss des anderen Vorgangs wieder auf.

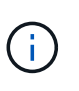

Die Schaltfläche **Pause** ist nur aktiviert, wenn die ILM-Bewertung oder die mit Erasure Coding versehenen Phasen der Datenauswertung erreicht sind. Die ILM-Evaluierung (Datenmigration) wird jedoch weiterhin im Hintergrund ausgeführt.

- Wenn eine Ausmusterung ausgeführt wird, können keine Datenreparaturvorgänge auf Grid-Nodes ausgeführt werden.
- Sie sollten keine Änderungen an einer ILM-Richtlinie vornehmen, während ein Storage-Node deaktiviert wird.
- Wenn Sie einen Storage Node stilllegen, werden möglicherweise die folgenden Warnmeldungen und Alarme ausgelöst, und Sie erhalten möglicherweise entsprechende E-Mail- und SNMP-Benachrichtigungen:
	- **Kommunikation mit Knoten** Warnung nicht möglich. Diese Warnmeldung wird ausgelöst, wenn Sie einen Speicherknoten außer Betrieb setzen, der den ADC-Dienst enthält. Die Meldung wird nach Abschluss des Stilllegen-Vorgangs behoben.
	- VSTU-Alarm (Object Verification Status). Dieser Alarm auf Benachrichtigungsebene zeigt an, dass der Speicherknoten während der Stilllegung in den Wartungsmodus wechselt.
	- CASA (Data Store Status) Alarm. Dieser Großalarm zeigt an, dass die Cassandra-Datenbank ausfällt, da die Dienste angehalten wurden.
- Um Daten dauerhaft und sicher zu entfernen, müssen Sie die Laufwerke des Storage-Node nach Abschluss des Stilllegungsvorgangs löschen.

#### **Überlegungen zu getrennten Storage-Nodes**

Prüfen Sie die Überlegungen für die Deaktivierung eines getrennten Storage-Node.

• Deaktivieren Sie einen getrennten Node nur, wenn Sie sicher sind, dass er nicht online geschaltet oder wiederhergestellt werden kann.

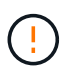

Führen Sie dieses Verfahren nicht aus, wenn Sie der Meinung sind, dass Objektdaten vom Node wiederhergestellt werden können. Wenden Sie sich stattdessen an den technischen Support, um zu ermitteln, ob das Recovery von Nodes möglich ist.

• Wenn Sie einen getrennten Storage-Node stilllegen, verwendet StorageGRID Daten von anderen Storage Nodes, um die Objektdaten und Metadaten, die sich auf dem getrennten Node befanden, zu rekonstruieren.

• Wenn Sie mehr als einen getrennten Storage Node stilllegen, kann es zu Datenverlust kommen. Das System ist möglicherweise nicht in der Lage, Daten zu rekonstruieren, wenn nicht genügend Objektkopien, Fragmente mit Erasure-Coding-Verfahren oder Objekt-Metadaten verfügbar sind. Bei der Stilllegung von Storage-Nodes in einem Grid mit softwarebasierten, metadatenbasierten Nodes werden alle Nodes, die für die Speicherung von Objekten und Metadaten konfiguriert sind, vom Grid entfernt. Siehe ["Typen von](https://docs.netapp.com/de-de/storagegrid-118/primer/what-storage-node-is.html#types-of-storage-nodes) [Storage-Nodes"](https://docs.netapp.com/de-de/storagegrid-118/primer/what-storage-node-is.html#types-of-storage-nodes) Weitere Informationen zu nur Metadaten-Storage-Nodes.

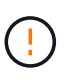

Wenn Sie mehr als einen getrennten Storage Node haben, den Sie nicht wiederherstellen können, wenden Sie sich an den technischen Support, um die beste Vorgehensweise zu ermitteln.

- Wenn Sie einen getrennten Storage-Node außer Betrieb nehmen, startet StorageGRID am Ende des Stilllegungsvorgangs die Reparatur der Daten. Diese Jobs versuchen, die Objektdaten und Metadaten, die auf dem getrennten Node gespeichert waren, zu rekonstruieren.
- Wenn Sie einen getrennten Storage-Node ausmustern, wird der Vorgang der Ausmusterung relativ schnell abgeschlossen. Die Ausführung von Datenreparaturen kann jedoch Tage oder Wochen dauern und wird nicht durch die Außerbetriebnahme überwacht. Sie müssen diese Jobs manuell überwachen und nach Bedarf neu starten. Siehe ["Prüfen Sie die Reparatur von Daten".](https://docs.netapp.com/de-de/storagegrid-118/maintain/checking-data-repair-jobs.html)
- Wenn Sie einen getrennten Storage-Node stilllegen, der die einzige Kopie eines Objekts enthält, geht das Objekt verloren. Die Datenrekonstruktionsaufgaben können Objekte nur rekonstruieren und wiederherstellen, wenn mindestens eine replizierte Kopie oder genug Fragmente mit Löschungscode auf aktuell verbundenen Storage-Nodes vorhanden sind.

## <span id="page-4-0"></span>**Was ist das ADC-Quorum?**

Möglicherweise können Sie bestimmte Speicher-Nodes an einem Standort nicht stilllegen, wenn nach der Stilllegung zu wenige ADC-Dienste (Administrative Domain Controller) verbleiben würden.

Der ADC-Dienst, der auf einigen Storage Nodes zu finden ist, verwaltet Informationen zur Grid-Topologie und stellt Konfigurationsdienste für das Grid bereit. Das StorageGRID System erfordert, dass an jedem Standort und zu jeder Zeit ein Quorum von ADC-Services verfügbar ist.

Sie können einen Speicher-Node nicht stilllegen, wenn das Entfernen des Knotens dazu führen würde, dass das ADC-Quorum nicht mehr erfüllt wird. Um das ADC-Quorum während einer Stilllegung zu erfüllen, müssen mindestens drei Storage Nodes an jedem Standort über den ADC-Service verfügen. Wenn ein Standort über mehr als drei Storage Nodes mit dem ADC-Dienst verfügt, muss eine einfache Mehrheit dieser Nodes nach der Stilllegung verfügbar bleiben: ((0.5 \* *Storage Nodes with ADC*) + 1)

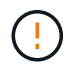

Gehen Sie mit Vorsicht vor, wenn Sie Storage-Nodes in einem Grid stilllegen, das rein softwarebasierte Metadaten-Nodes enthält. Wenn Sie alle Knoten außer Betrieb nehmen, die für den Speicher *sowohl* Objekte als auch Metadaten konfiguriert sind, wird die Fähigkeit zum Speichern von Objekten aus dem Raster entfernt. Siehe ["Typen von Storage-Nodes"](https://docs.netapp.com/de-de/storagegrid-118/primer/what-storage-node-is.html#types-of-storage-nodes) Weitere Informationen zu nur Metadaten-Storage-Nodes.

Angenommen, ein Standort umfasst derzeit sechs Storage Nodes mit ADC-Diensten und Sie möchten drei Storage Nodes stilllegen. Aufgrund der Quorum-Anforderung des ADC müssen Sie zwei Verfahren zur Deaktivierung durchführen:

• Bei der ersten Stilllegung müssen Sie sicherstellen, dass vier Speicher-Nodes mit ADC-Diensten verfügbar bleiben: ((0.5 \* 6) + 1). Das bedeutet, dass Sie zunächst nur zwei Storage-Nodes außer Betrieb

nehmen können.

• Bei der zweiten Stilllegung können Sie den dritten Speicher-Node entfernen, da für das ADC-Quorum jetzt nur noch drei ADC-Services verfügbar bleiben müssen:  $((0.5 * 4) + 1)$ .

Wenn Sie einen Speicher-Node stilllegen müssen, dies aber aufgrund der ADC-Quorum-Anforderung nicht möglich ist, fügen Sie einen neuen Speicher-Node in ein hinzu ["Expansion"](https://docs.netapp.com/de-de/storagegrid-118/expand/index.html) Und geben Sie an, dass es einen ADC-Dienst haben soll. Setzen Sie dann den vorhandenen Storage-Node aus.

### <span id="page-5-0"></span>**Prüfen der ILM-Richtlinie und Storage-Konfiguration**

Wenn Sie einen Storage-Node außer Betrieb nehmen möchten, sollten Sie die ILM-Richtlinie Ihres StorageGRID Systems überprüfen, bevor Sie den Ausmusterungsprozess starten.

Bei der Ausmusterung werden alle Objektdaten vom ausgemusterten Storage Node zu anderen Storage-Nodes migriert.

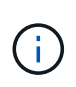

Die ILM-Richtlinie, die Sie während der Stilllegung haben, wird *nach* der Deaktivierung verwendet. Sie müssen sicherstellen, dass diese Richtlinie sowohl vor Beginn der Stilllegung als auch nach Abschluss der Stilllegung Ihre Daten erfüllt.

Sie sollten die Regeln in jedem überprüfen ["Aktive ILM-Richtlinie"](https://docs.netapp.com/de-de/storagegrid-118/ilm/creating-ilm-policy.html) Um sicherzustellen, dass das StorageGRID-System weiterhin über genügend Kapazität des richtigen Typs und an den richtigen Stellen verfügt, um die Außerbetriebnahme eines Storage-Node durchzuführen.

Bedenken Sie Folgendes:

- Werden ILM-Evaluierungsservices möglich sein, Objektdaten so zu kopieren, dass ILM-Regeln erfüllt sind?
- Was passiert, wenn ein Standort während der Stilllegung vorübergehend nicht mehr verfügbar ist? Können zusätzliche Kopien an einem alternativen Speicherort erstellt werden?
- Wie wird sich der Ausmusterungsprozess auf die finale Verteilung der Inhalte auswirken? Wie in beschrieben ["Storage-Nodes Konsolidieren"D](#page-6-0)as sollten Sie ["Neue Storage-Nodes hinzufügen"](https://docs.netapp.com/de-de/storagegrid-118/expand/index.html) Bevor Sie alte stilllegen. Wenn Sie nach der Stilllegung eines kleineren Storage-Nodes einen größeren Ersatz-Storage-Node hinzufügen, könnten die alten Storage-Nodes nahezu an Kapazität arbeiten und der neue Storage-Node könnte fast keinen Inhalt haben. Die meisten Schreibvorgänge für neue Objektdaten würden dann auf den neuen Storage-Node geleitet, wodurch die allgemeine Effizienz der Systemvorgänge verringert wird.
- Wird das System jederzeit genügend Storage Nodes enthalten, um die aktiven ILM-Richtlinien zu erfüllen?

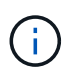

Eine ILM-Richtlinie, die nicht erfüllt werden kann, führt zu Rückprotokollen und Warnmeldungen und kann den Betrieb des StorageGRID Systems unterbrechen.

Überprüfen Sie, ob die vorgeschlagene Topologie, die sich aus dem Stilllegungsvorgang ergibt, mit der ILM-Richtlinie erfüllt wird, indem Sie die in der Tabelle aufgeführten Bereiche bewerten.

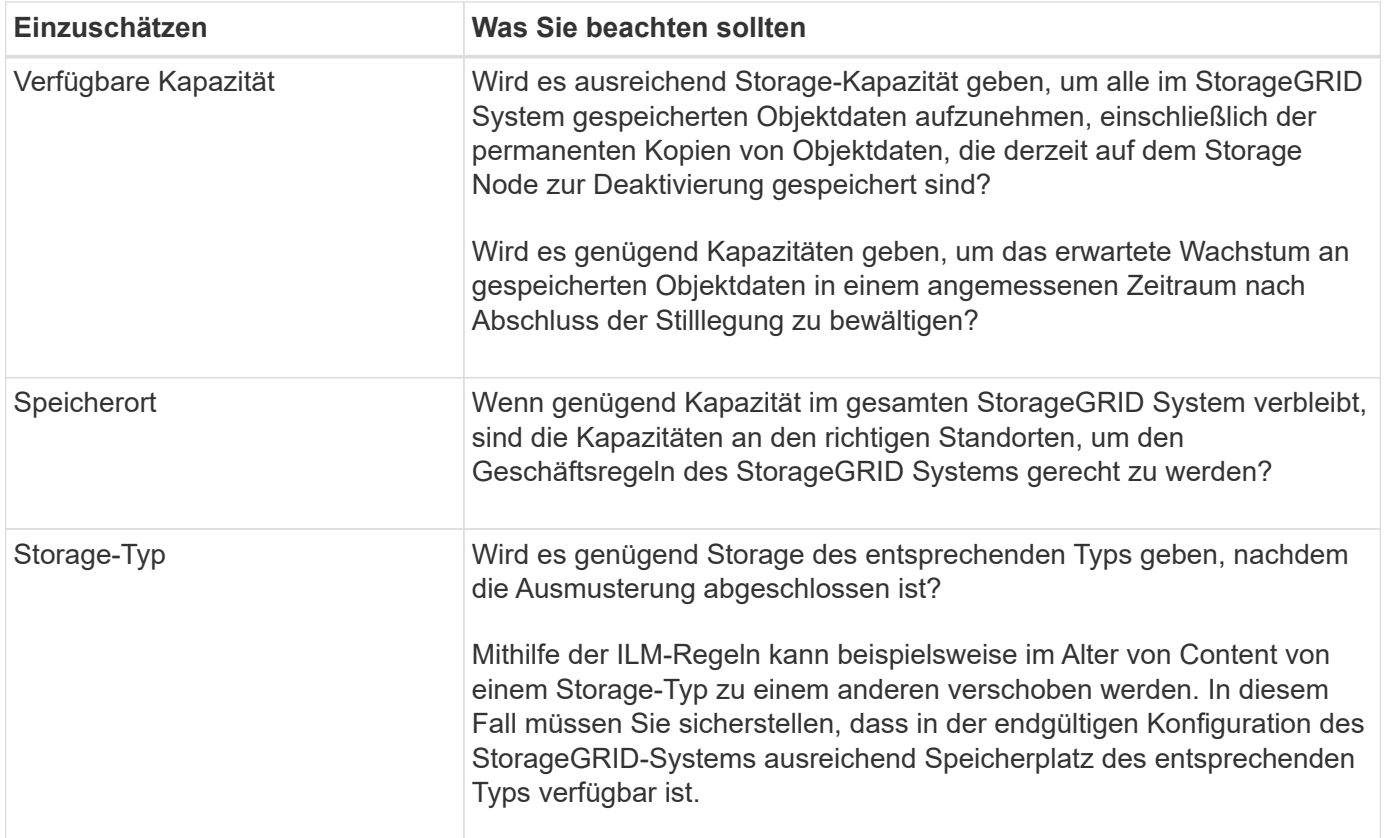

### <span id="page-6-0"></span>**Storage-Nodes Konsolidieren**

Sie können Storage-Nodes konsolidieren, um die Anzahl der Storage-Nodes für einen Standort oder eine Bereitstellung zu verringern und gleichzeitig die Storage-Kapazität zu erhöhen.

Wenn Sie Storage-Nodes konsolidieren, werden Sie ["Erweitern Sie das StorageGRID-System"](https://docs.netapp.com/de-de/storagegrid-118/expand/index.html) Sie müssen neue Storage-Nodes mit höherer Kapazität hinzufügen und die alten Storage-Nodes mit kleinerer Kapazität ausmustern. Während der Deaktivierung werden Objekte von den alten Storage Nodes zu den neuen Storage Nodes migriert.

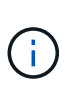

Wenn Sie ältere und kleinere Appliances mit neuen Modellen oder Appliances mit höherer Kapazität konsolidieren möchten, sollten Sie bedenken ["Klonen des Appliance-Node"](https://docs.netapp.com/us-en/storagegrid-appliances/commonhardware/how-appliance-node-cloning-works.html) (Oder verwenden Sie das Klonen von Appliance-Nodes und die Stilllegung, wenn Sie keinen Einzelaustausch vornehmen müssen).

Beispielsweise können Sie zwei neue Storage-Nodes mit größerer Kapazität hinzufügen, um drei ältere Storage-Nodes zu ersetzen. Sie würden zuerst das Erweiterungsverfahren verwenden, um die beiden neuen, größeren Storage-Nodes hinzuzufügen, und anschließend die drei alten Storage-Nodes mit geringerer Kapazität entfernen.

Durch Hinzufügen neuer Kapazität vor dem Entfernen vorhandener Storage-Nodes wird eine ausgewogenere Datenverteilung im gesamten StorageGRID System sichergestellt. Sie reduzieren auch die Möglichkeit, dass ein vorhandener Storage-Node über die Storage-Grenzmarke hinaus geschoben werden kann.

### <span id="page-7-0"></span>**Ausmustern mehrerer Storage-Nodes**

Wenn mehr als ein Storage-Node entfernt werden muss, können Sie sie nacheinander oder parallel absetzen.

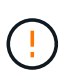

Gehen Sie mit Vorsicht vor, wenn Sie Storage-Nodes in einem Grid stilllegen, das rein softwarebasierte Metadaten-Nodes enthält. Wenn Sie alle Knoten außer Betrieb nehmen, die für den Speicher *sowohl* Objekte als auch Metadaten konfiguriert sind, wird die Fähigkeit zum Speichern von Objekten aus dem Raster entfernt. Siehe ["Typen von Storage-Nodes"](https://docs.netapp.com/de-de/storagegrid-118/primer/what-storage-node-is.html#types-of-storage-nodes) Weitere Informationen zu nur Metadaten-Storage-Nodes.

- Wenn Sie Storage-Nodes nacheinander ausmustern, müssen Sie warten, bis der erste Storage-Node heruntergefahren wurde, bevor Sie den nächsten Storage-Node außer Betrieb nehmen.
- Wenn Sie Storage-Nodes parallel ausmustern, verarbeiten die Storage-Nodes zugleich Aufgaben zur Deaktivierung aller Storage-Nodes. Dies kann dazu führen, dass alle permanenten Kopien einer Datei als "nur lesen-" markiert sind und das Löschen in Rastern, in denen diese Funktion aktiviert ist, vorübergehend deaktiviert wird.

#### **Copyright-Informationen**

Copyright © 2024 NetApp. Alle Rechte vorbehalten. Gedruckt in den USA. Dieses urheberrechtlich geschützte Dokument darf ohne die vorherige schriftliche Genehmigung des Urheberrechtsinhabers in keiner Form und durch keine Mittel – weder grafische noch elektronische oder mechanische, einschließlich Fotokopieren, Aufnehmen oder Speichern in einem elektronischen Abrufsystem – auch nicht in Teilen, vervielfältigt werden.

Software, die von urheberrechtlich geschütztem NetApp Material abgeleitet wird, unterliegt der folgenden Lizenz und dem folgenden Haftungsausschluss:

DIE VORLIEGENDE SOFTWARE WIRD IN DER VORLIEGENDEN FORM VON NETAPP ZUR VERFÜGUNG GESTELLT, D. H. OHNE JEGLICHE EXPLIZITE ODER IMPLIZITE GEWÄHRLEISTUNG, EINSCHLIESSLICH, JEDOCH NICHT BESCHRÄNKT AUF DIE STILLSCHWEIGENDE GEWÄHRLEISTUNG DER MARKTGÄNGIGKEIT UND EIGNUNG FÜR EINEN BESTIMMTEN ZWECK, DIE HIERMIT AUSGESCHLOSSEN WERDEN. NETAPP ÜBERNIMMT KEINERLEI HAFTUNG FÜR DIREKTE, INDIREKTE, ZUFÄLLIGE, BESONDERE, BEISPIELHAFTE SCHÄDEN ODER FOLGESCHÄDEN (EINSCHLIESSLICH, JEDOCH NICHT BESCHRÄNKT AUF DIE BESCHAFFUNG VON ERSATZWAREN ODER -DIENSTLEISTUNGEN, NUTZUNGS-, DATEN- ODER GEWINNVERLUSTE ODER UNTERBRECHUNG DES GESCHÄFTSBETRIEBS), UNABHÄNGIG DAVON, WIE SIE VERURSACHT WURDEN UND AUF WELCHER HAFTUNGSTHEORIE SIE BERUHEN, OB AUS VERTRAGLICH FESTGELEGTER HAFTUNG, VERSCHULDENSUNABHÄNGIGER HAFTUNG ODER DELIKTSHAFTUNG (EINSCHLIESSLICH FAHRLÄSSIGKEIT ODER AUF ANDEREM WEGE), DIE IN IRGENDEINER WEISE AUS DER NUTZUNG DIESER SOFTWARE RESULTIEREN, SELBST WENN AUF DIE MÖGLICHKEIT DERARTIGER SCHÄDEN HINGEWIESEN WURDE.

NetApp behält sich das Recht vor, die hierin beschriebenen Produkte jederzeit und ohne Vorankündigung zu ändern. NetApp übernimmt keine Verantwortung oder Haftung, die sich aus der Verwendung der hier beschriebenen Produkte ergibt, es sei denn, NetApp hat dem ausdrücklich in schriftlicher Form zugestimmt. Die Verwendung oder der Erwerb dieses Produkts stellt keine Lizenzierung im Rahmen eines Patentrechts, Markenrechts oder eines anderen Rechts an geistigem Eigentum von NetApp dar.

Das in diesem Dokument beschriebene Produkt kann durch ein oder mehrere US-amerikanische Patente, ausländische Patente oder anhängige Patentanmeldungen geschützt sein.

ERLÄUTERUNG ZU "RESTRICTED RIGHTS": Nutzung, Vervielfältigung oder Offenlegung durch die US-Regierung unterliegt den Einschränkungen gemäß Unterabschnitt (b)(3) der Klausel "Rights in Technical Data – Noncommercial Items" in DFARS 252.227-7013 (Februar 2014) und FAR 52.227-19 (Dezember 2007).

Die hierin enthaltenen Daten beziehen sich auf ein kommerzielles Produkt und/oder einen kommerziellen Service (wie in FAR 2.101 definiert) und sind Eigentum von NetApp, Inc. Alle technischen Daten und die Computersoftware von NetApp, die unter diesem Vertrag bereitgestellt werden, sind gewerblicher Natur und wurden ausschließlich unter Verwendung privater Mittel entwickelt. Die US-Regierung besitzt eine nicht ausschließliche, nicht übertragbare, nicht unterlizenzierbare, weltweite, limitierte unwiderrufliche Lizenz zur Nutzung der Daten nur in Verbindung mit und zur Unterstützung des Vertrags der US-Regierung, unter dem die Daten bereitgestellt wurden. Sofern in den vorliegenden Bedingungen nicht anders angegeben, dürfen die Daten ohne vorherige schriftliche Genehmigung von NetApp, Inc. nicht verwendet, offengelegt, vervielfältigt, geändert, aufgeführt oder angezeigt werden. Die Lizenzrechte der US-Regierung für das US-Verteidigungsministerium sind auf die in DFARS-Klausel 252.227-7015(b) (Februar 2014) genannten Rechte beschränkt.

#### **Markeninformationen**

NETAPP, das NETAPP Logo und die unter [http://www.netapp.com/TM](http://www.netapp.com/TM\) aufgeführten Marken sind Marken von NetApp, Inc. Andere Firmen und Produktnamen können Marken der jeweiligen Eigentümer sein.